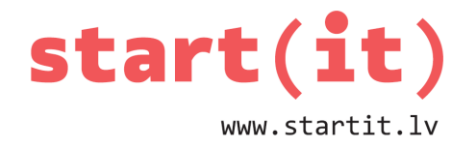

# **DARBS AR SIMBOLU VIRKNĒM** 16.nodarbība

#### **KAS IR SIMBOLU VIRKNE?**

- Parasti tas ir teksts, kas satur vairākus burtus un simbolus.
- Simbolu virkni raksta pēdiņās.
- Piemēram:
	- String temats = "Fizika";
	- String laiks = "13:00";
	- String gpsKoordinate = " 56°57' ".
- String ir mainīgā tips, objekts.

#### **VIRKŅU APVIENOŠANA VIRKNE + VIRKNE**

- Simbolu virknes var apvienot jeb konkatenēt, izmantojot **+** zīmi.
- Piemēram:

String krasa = "zils"; String objekts = "zimulis"; String riks = krasa + " " + objekts; System.out.println( riks );

• Uz ekrāna tiks izdrukāts **«zils zimulis»**.

## **VIRKŅU APVIENOŠANA .CONCAT (VIRKNE)**

- Virknes var apvienot arī lietojot metodi **concat()**.
- Piemēram:

String krasa = "zils "; // šoreiz atstarpi pierakstīju vārdam String objekts = "zimulis";

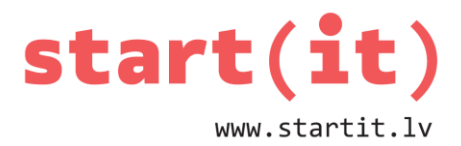

```
String riks = color.concat(objekts);
```
System.out.println( riks );

• Rezultāts būs tāds pats kā iepriekš.

## **VIRKNES GARUMS .LENGTH()**

- Metode **length()** atgriež virknes garumu jeb simbolu skaitu tajā.
- Piemēram:

String laiks = "11:30"; int  $n =$  laiks.length(); System.out.println( n );

• Uz ekrāna tiks izdrukāts **«5»**, jo virknē ir 5 simboli.

## **INDEKSI**

- Katram virknes simbolam tiek piešķirts tā kārtas numurs jeb indekss.
- Pirmajam simbolam piešķir numuru 0.
- Piemēram:

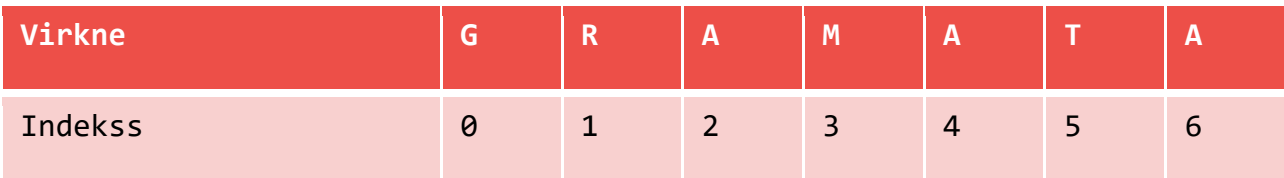

# **VIENS VIRKNES SIMBOLS .CHARAT (INDEKSS)**

- Metode **charAt()** ļauj piekļūt konkrētam simbolam virknē.
- Piemēram:

```
String vards = «Maija";
char burts = vards.charAt(\theta);
System.out.println( burts );
```
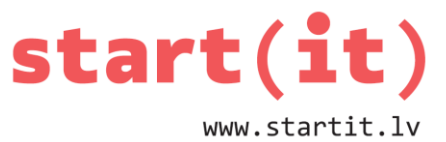

• Izdrukās burtu **«M»**, jo tam ir indekss 0.

System.out.println( burts.charAt(2) );

• Izdrukās burtu **«i»**

## **SIMBOLU UN SKAITĻU PIEVIENOŠANA VIRKNEI**

- Simbolu virknei (String) var pievienot skaitļus un atsevišķus simbolus (char).
- Piemērs:

```
double colla = 2.54;
char b1 = 'c':char b2 = 'm';String izmers = "Platums "+colla+b1+b2;
System.out.println( izmers );
```
• Uz ekrāna izdrukās **«Platums 2.54cm».**

## **SIMBOLU APAKŠVIRKNES .SUBSTRING(NO,LĪDZ)**

- Ja nepieciešams no virknes iegūt vairāk kā vienu simbolu, tad izmanto metodi **substring(no)** vai **substring(no,līdz)**.
- Metodei ir 1 vai 2 parametri:
	- indekss (ieskaitot), no kura sākas apakšvirkne,
	- indekss (neieskaitot), ar kuru beidzas apakšvirkne.
- Piemēram:

```
String skolens = "Vidusskolnieks";
```
System.out.println( skolens.substring(9) );

• Izdrukās tekstu **«nieks».**

System.out.println(skolens.substring(5, 9)+"a" );

• Izdrukās tekstu **«skola».**

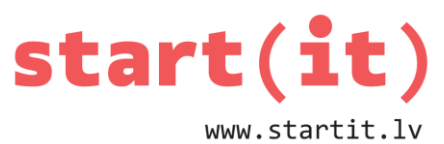

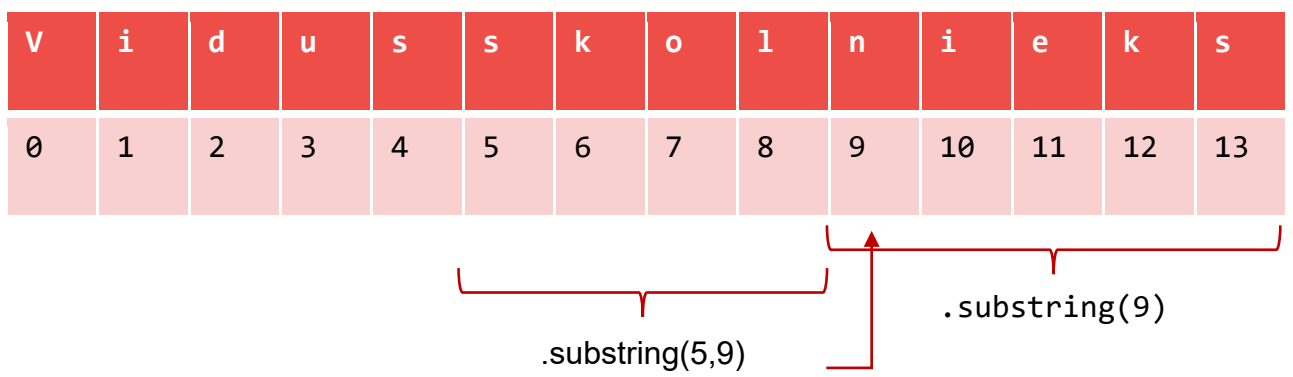

# **VIRKŅU SALĪDZINĀŠANA .EQUALS (VIRKNE)**

- Metode **equals()** salīdzina divas virknes un atgriež **true**, ja to saturs un garums pilnībā sakrīt, vai **false**, ja nesakrīt.
- Piemēram:

```
String pilseta = "Bauska";
if(pilseta.equals("Bauska") ) {
     System.out.println("Pilsetas sakrit"); 
}
```
**SALĪDZINĀŠANA BEZ REĢISTRA .EQUALSIGNORECASE (VIRKNE)**

- Metode equals() atšķir lielos un mazos burtus. Ja nepieciešams salīdzināt virknes, ignorējot burtu reģistru, tad lieto metodi **equalsIgnoreCase()**.
- Piemēram:

```
String pilseta2 = "BaUsKa";
if (pilseta2.equals("bAuSkA")){
     System.out.println("Pilsetas sakrit 2"); 
}
```
# **REĢISTRA MAIŅA .TOUPPERCASE(), .TOLOWERCASE()**

• Metode **toUpperCase()** maina visus burtus uz lielajiem (SkoLA→SKOLA).

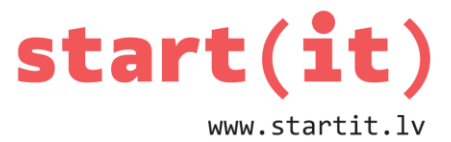

- Metode **toLowerCase()** maina visus burtus uz mazajiem (SkoLA→skola).
- Piemēram:

String ogas = "Upenes"; System.out.println(ogas.toLowerCase() ); System.out.println(ogas.toUpperCase() );

- 
- Izdrukās:
	- **upenes**
	- **UPENES**

## **VIRKNE VIRKNĒ .CONTAINS (VIRKNE)**

- Lai pārbaudītu, vai dotā virkne satur citu virkni, lieto metodi **contains()**.
- Metode atgriež **true** vai **false**.
- Piemēram:

```
String lapa = "Facebook";
```

```
if( lapa.contains("book") ) {
```

```
System.out.println( "Nosaukuma ir gramata" );
```
}

• Ir arī metode **containsIgnoreCase()**.

#### **PIELIETOJUMS**

- Uzdevums: Izveidot programmu, kas izmet no teksta liekās atstarpes.
- Ja dots teksts: «Te ir sarakstītas liekas atstarpes»
- Tad programma izvadīs: «Te ir sarakstītas liekas atstarpes»